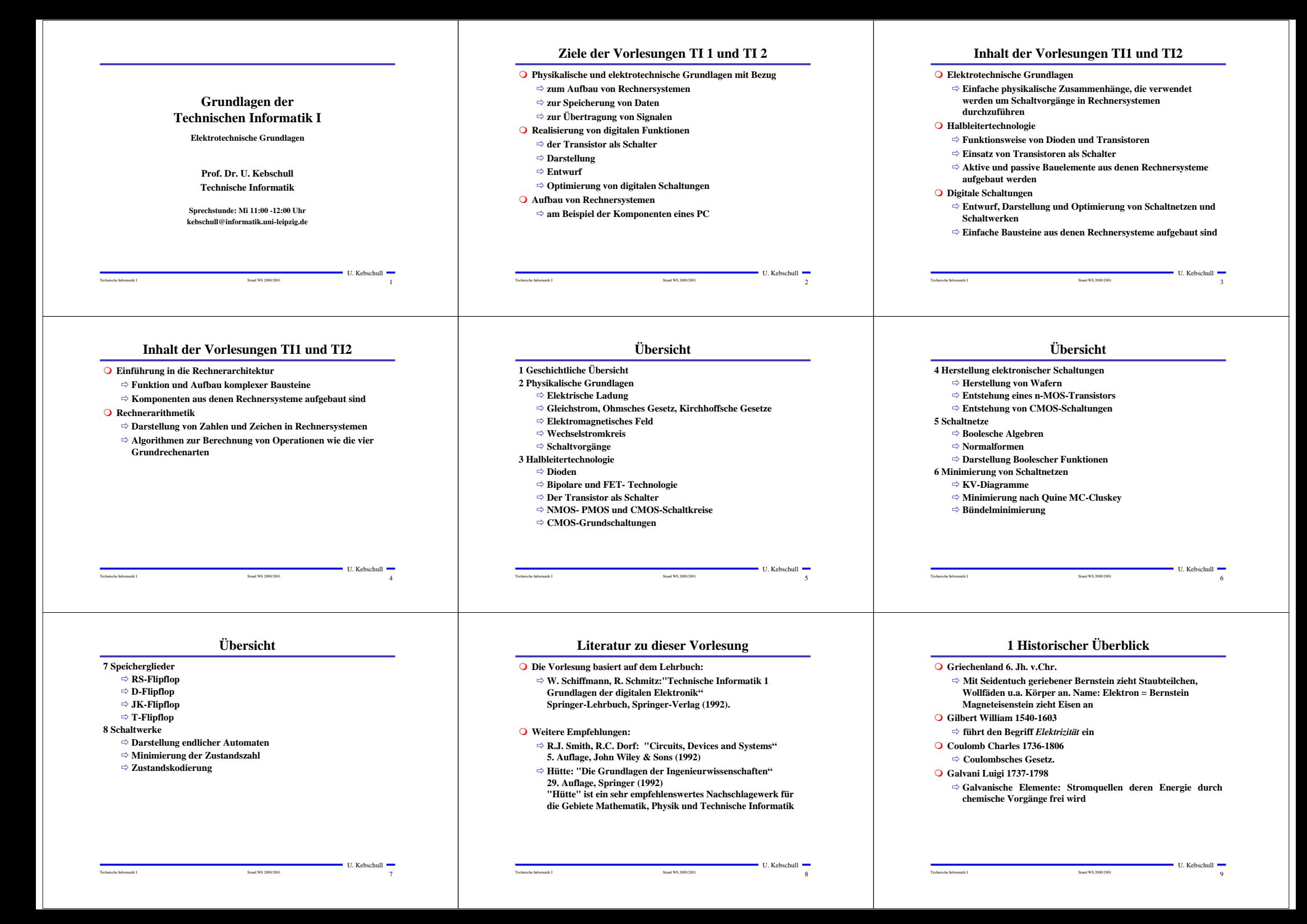

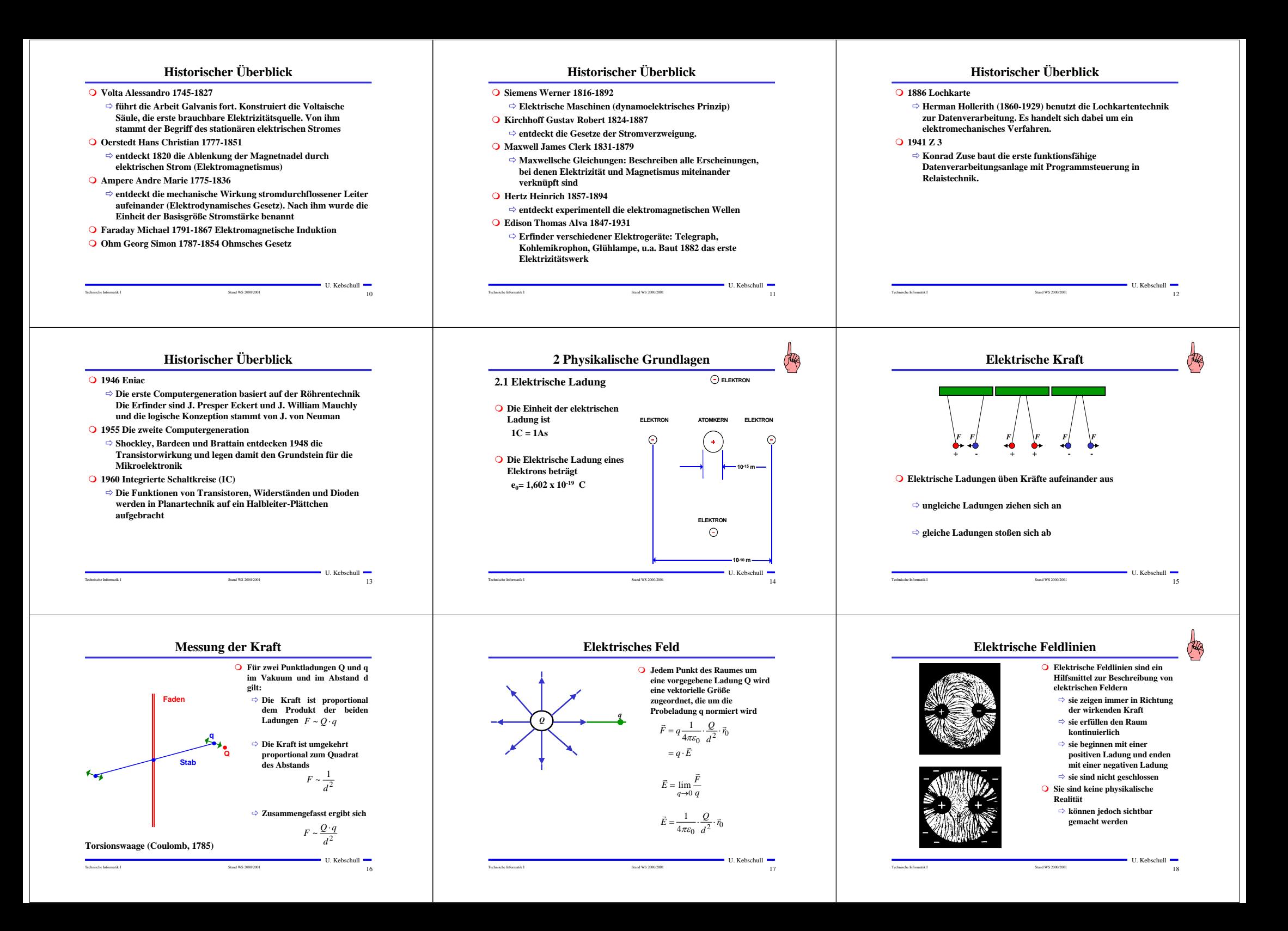

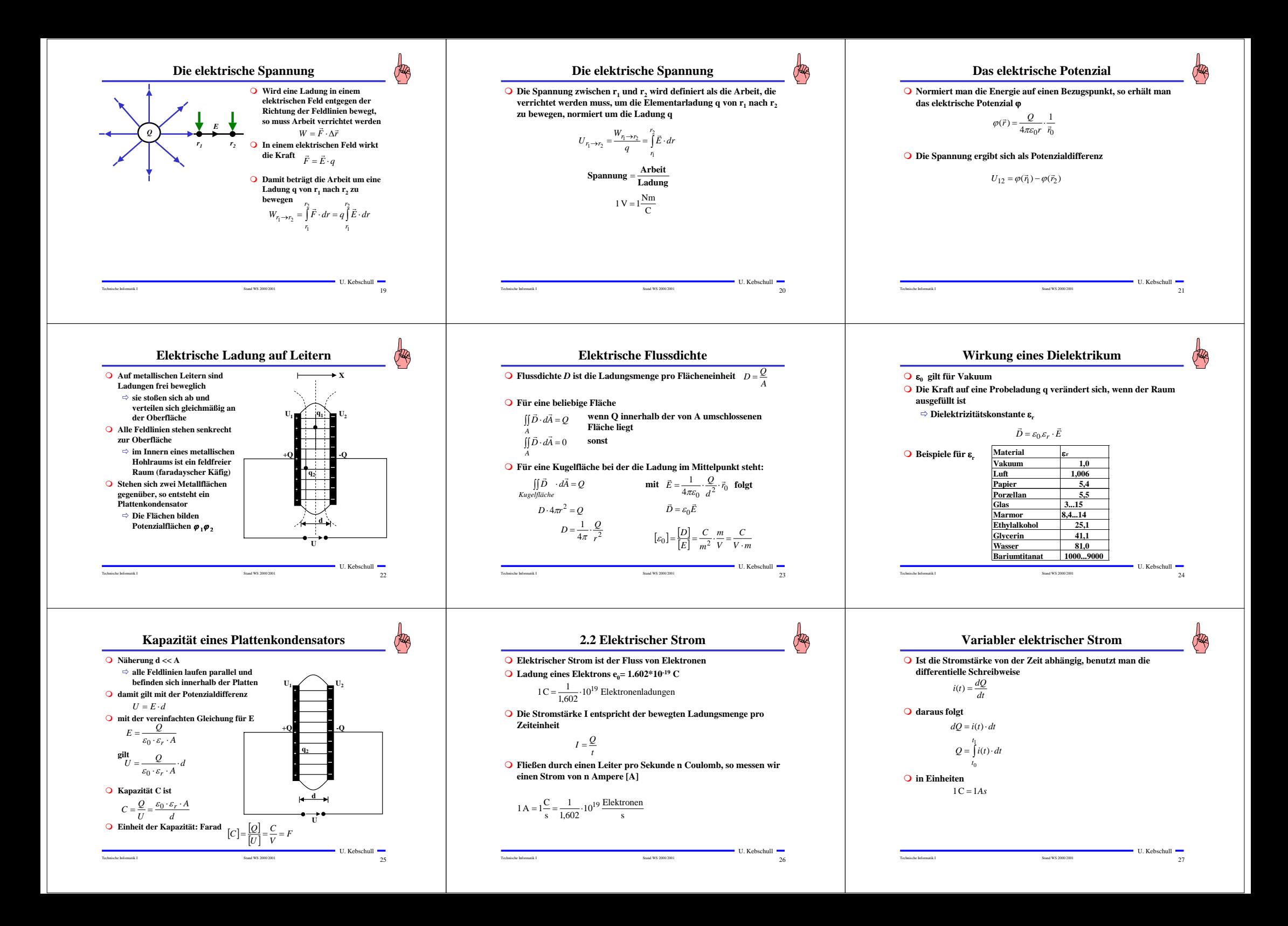

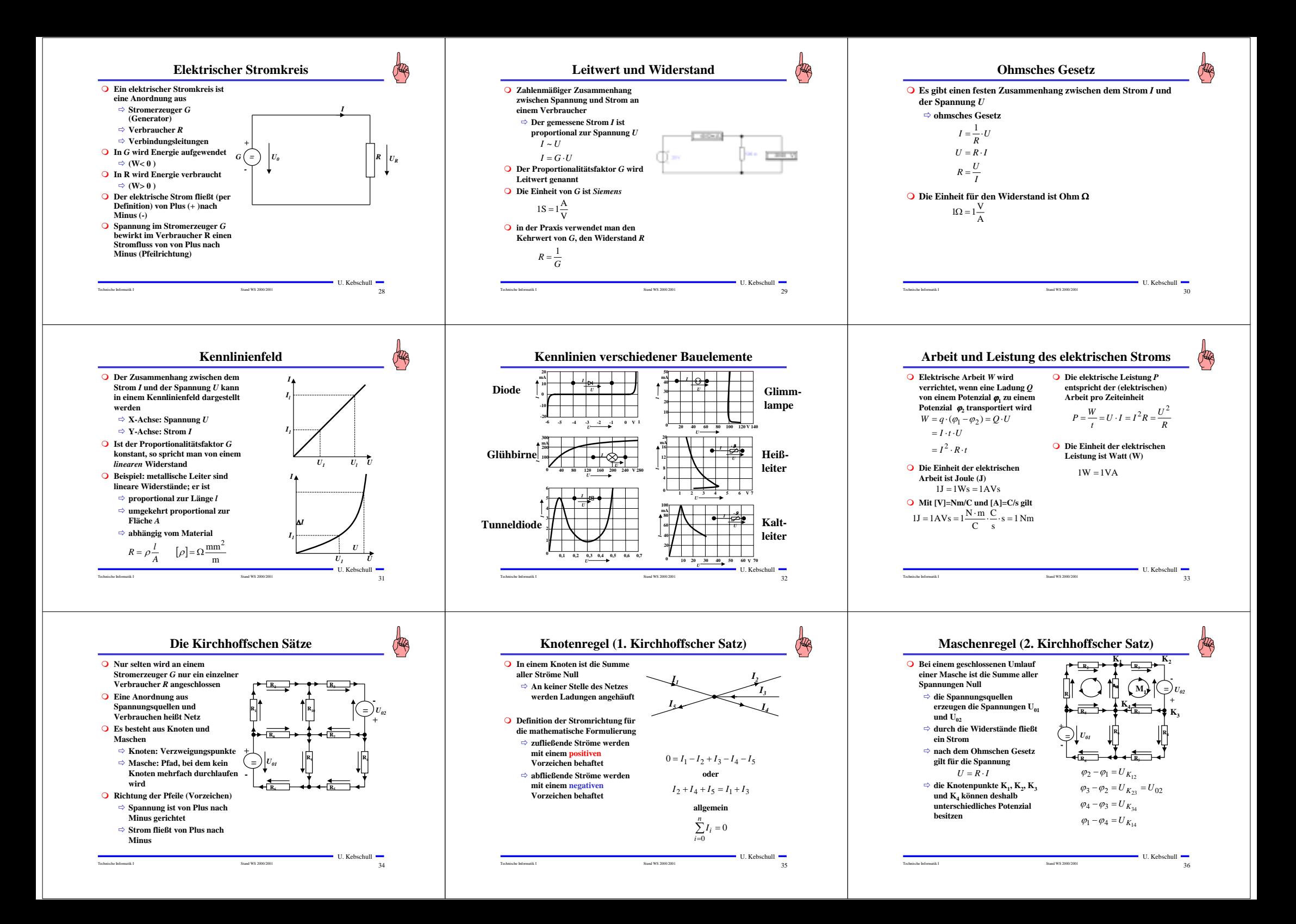

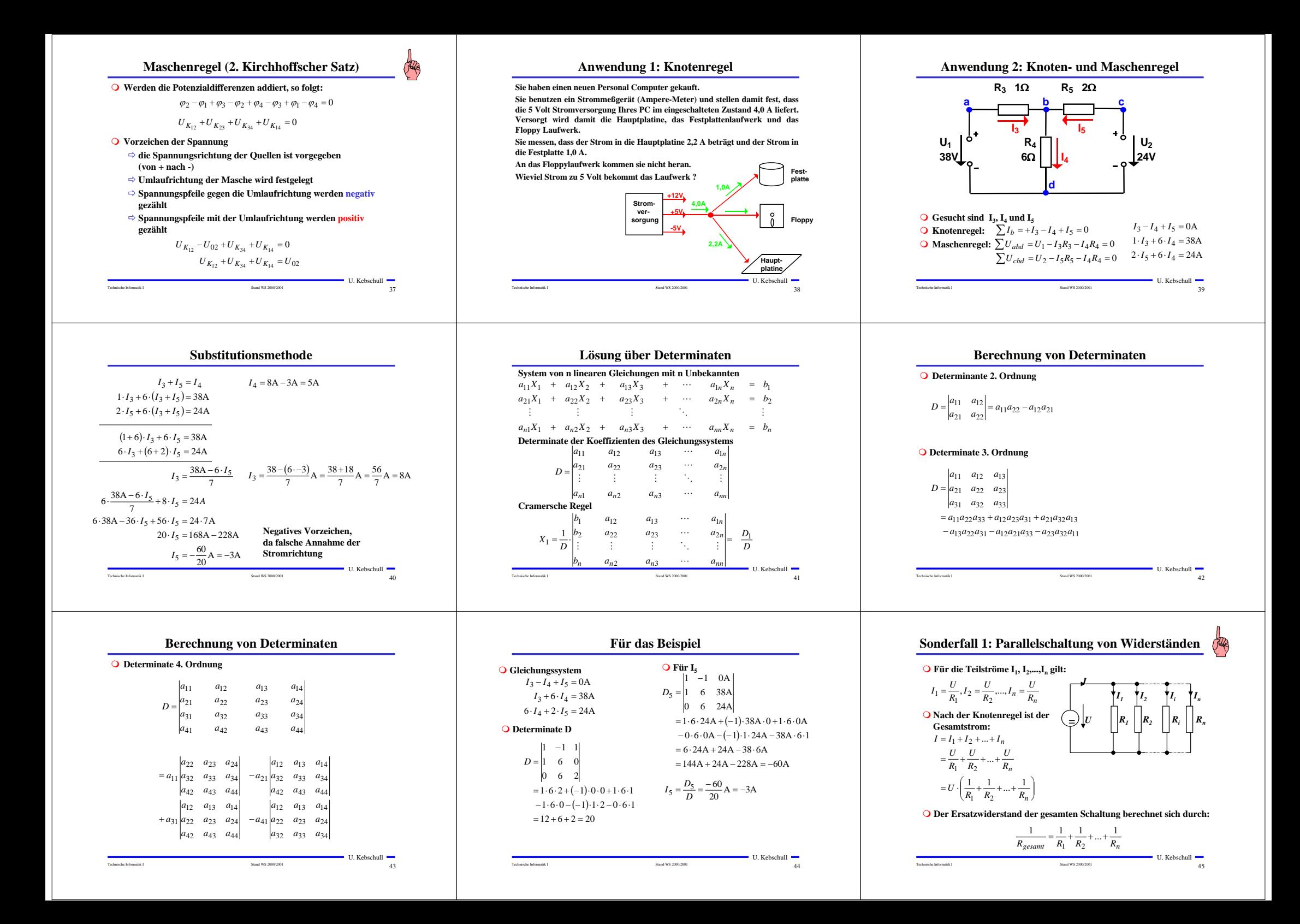

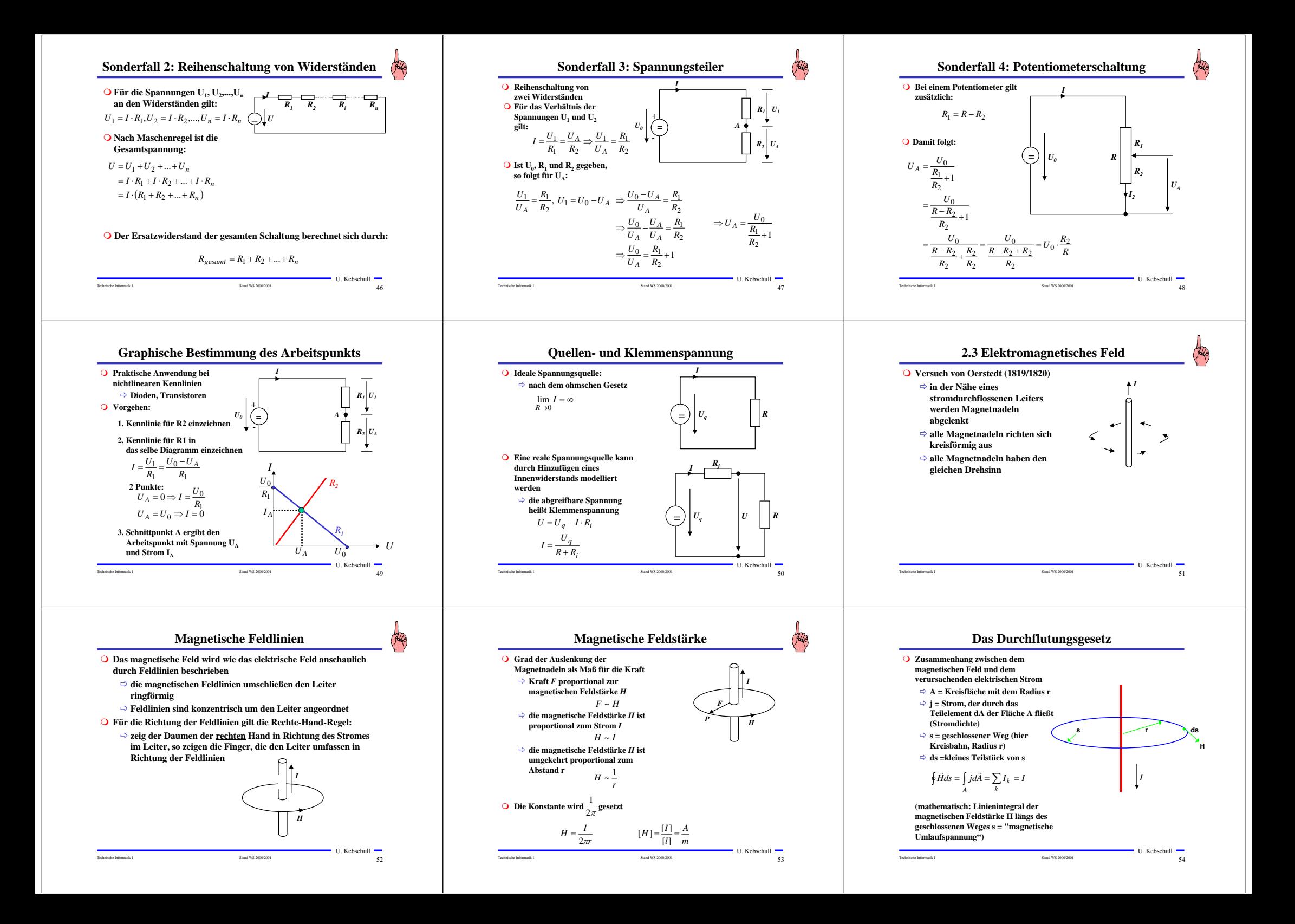

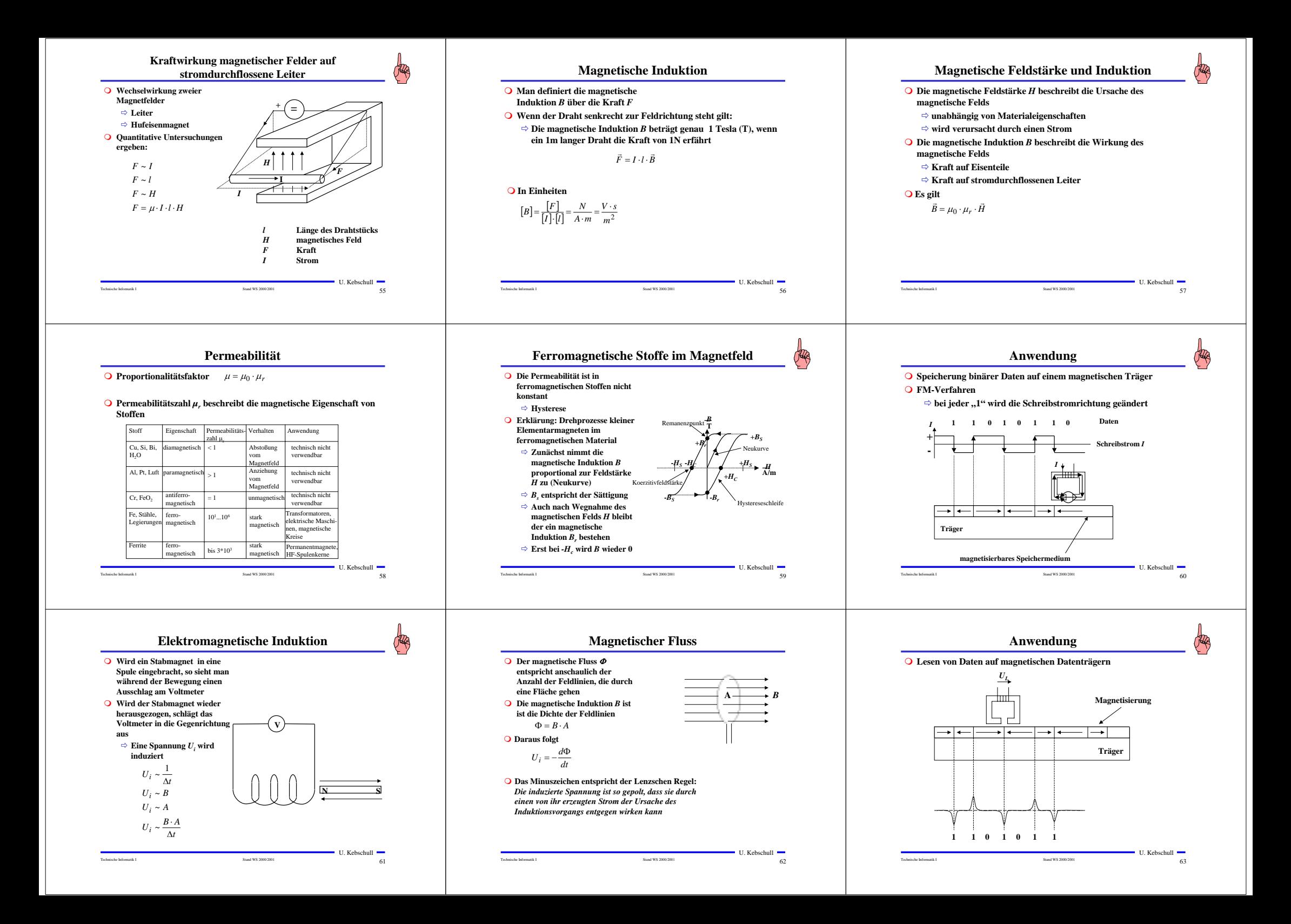

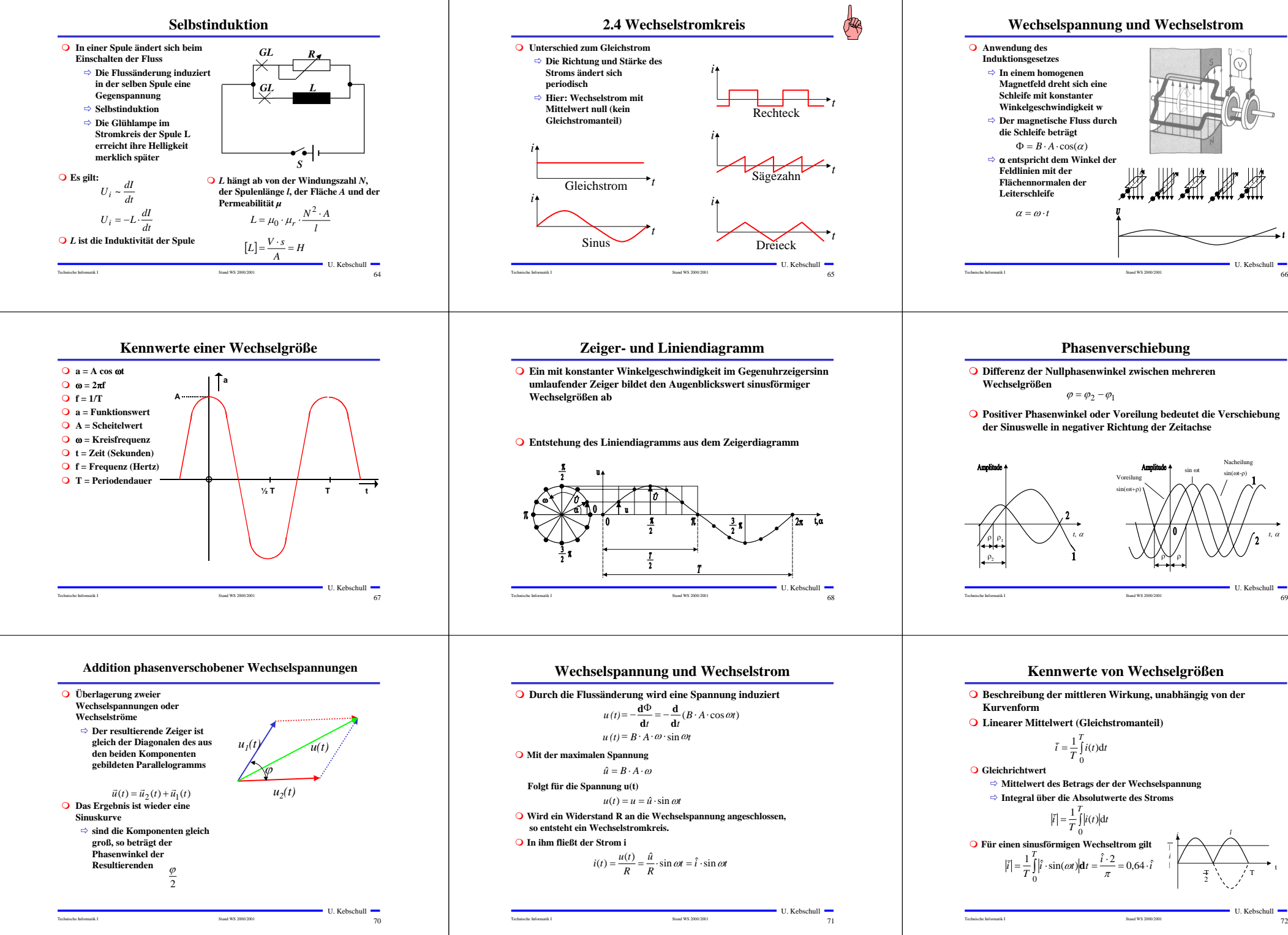

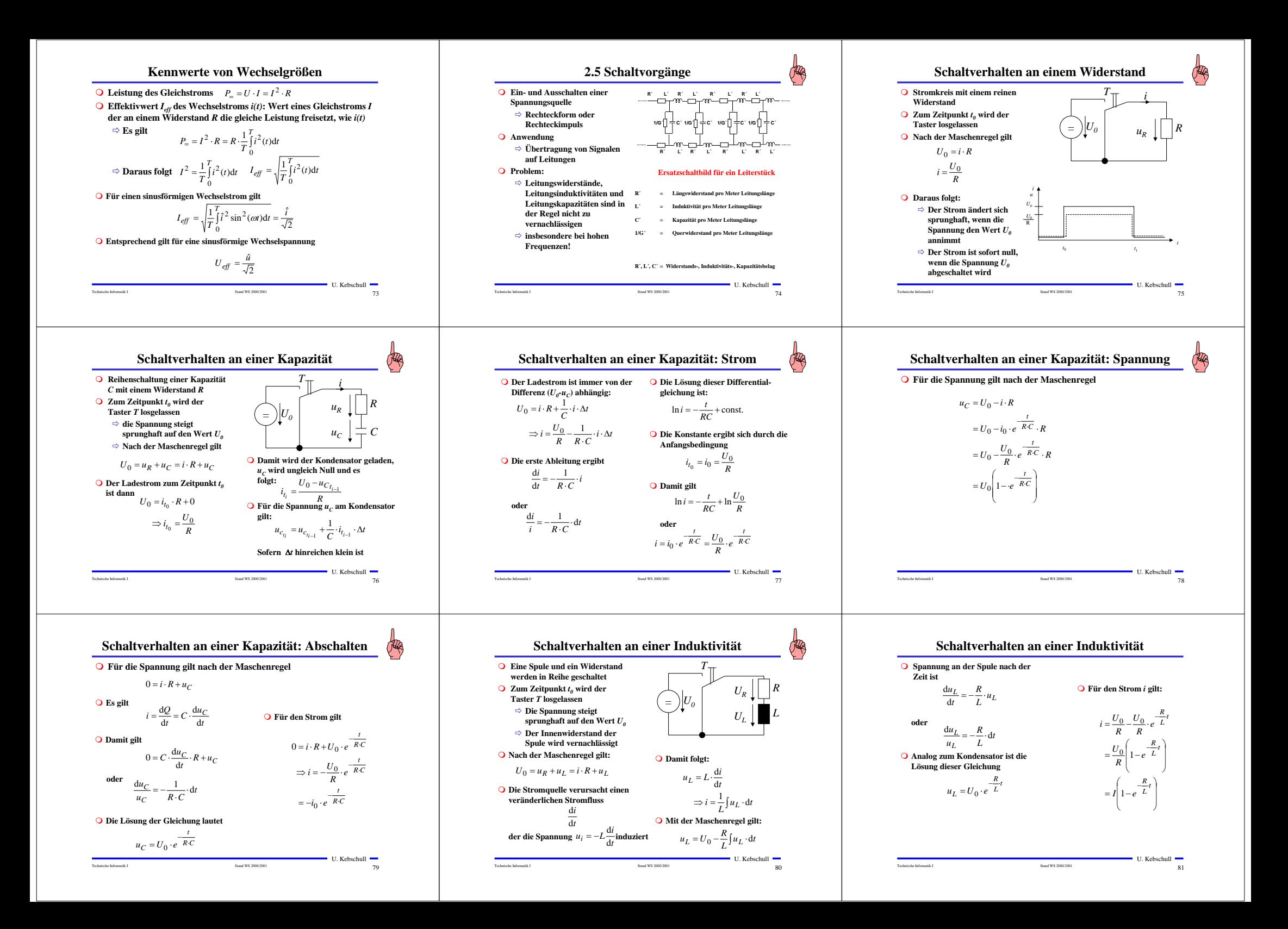

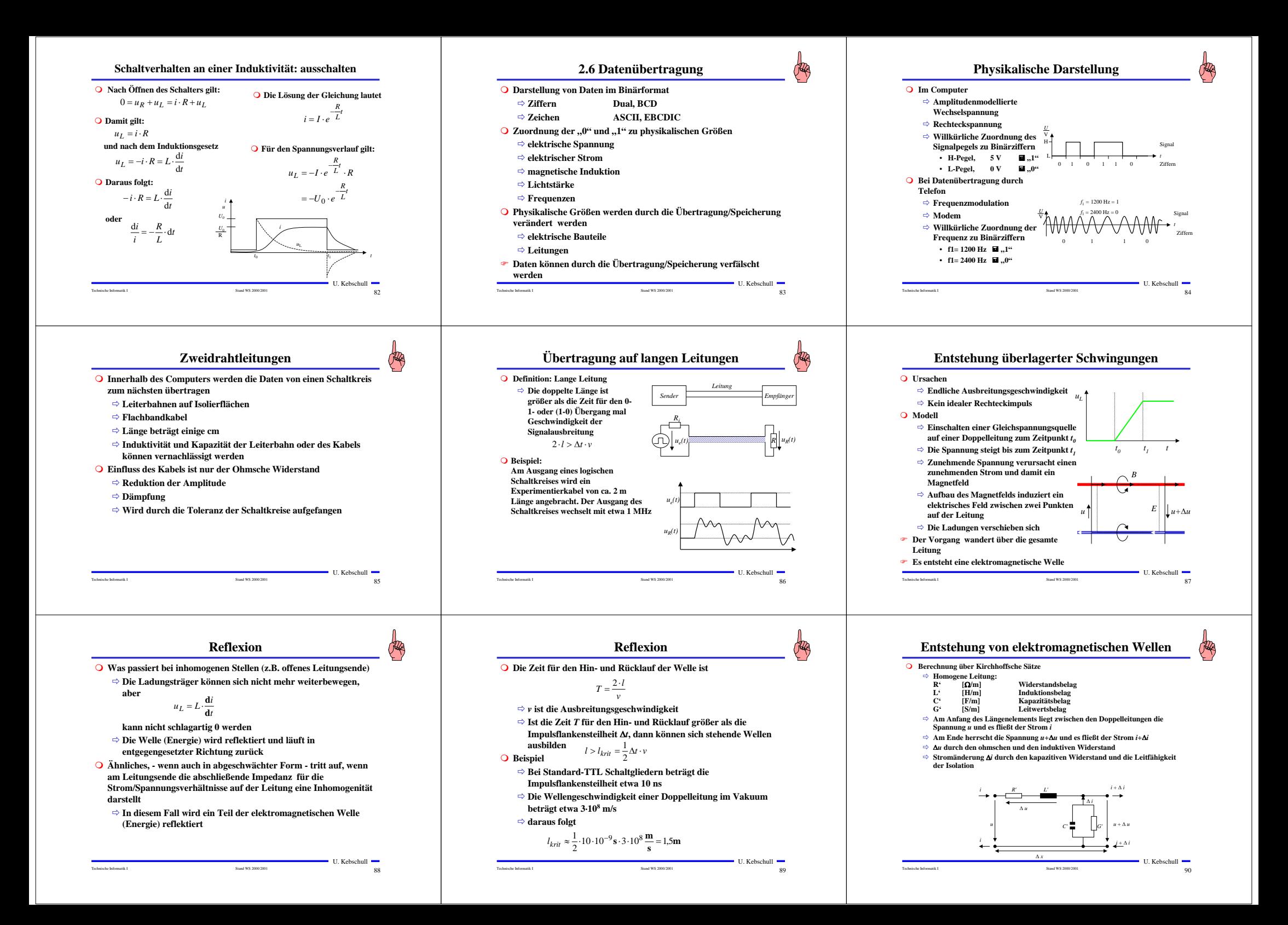

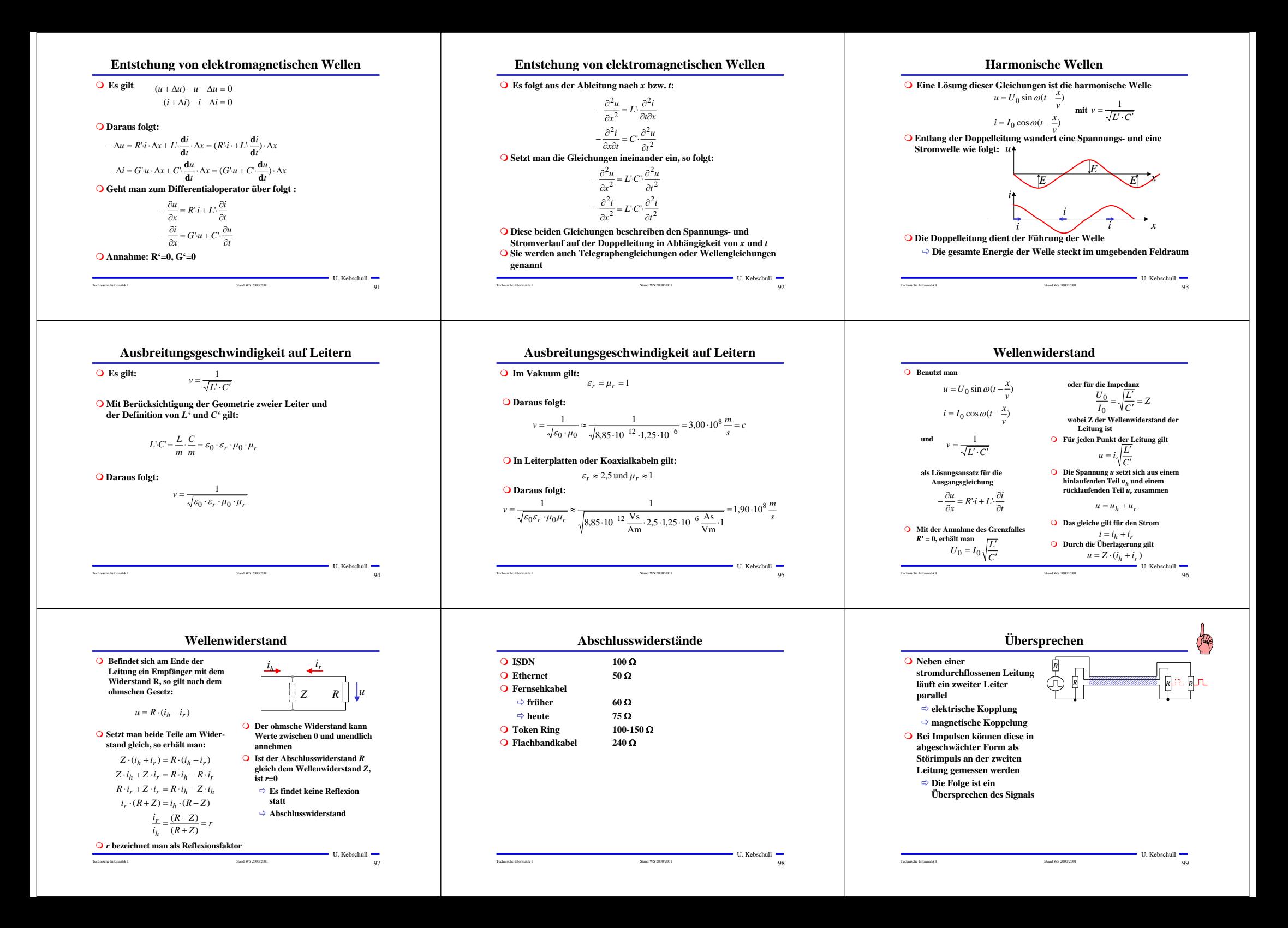

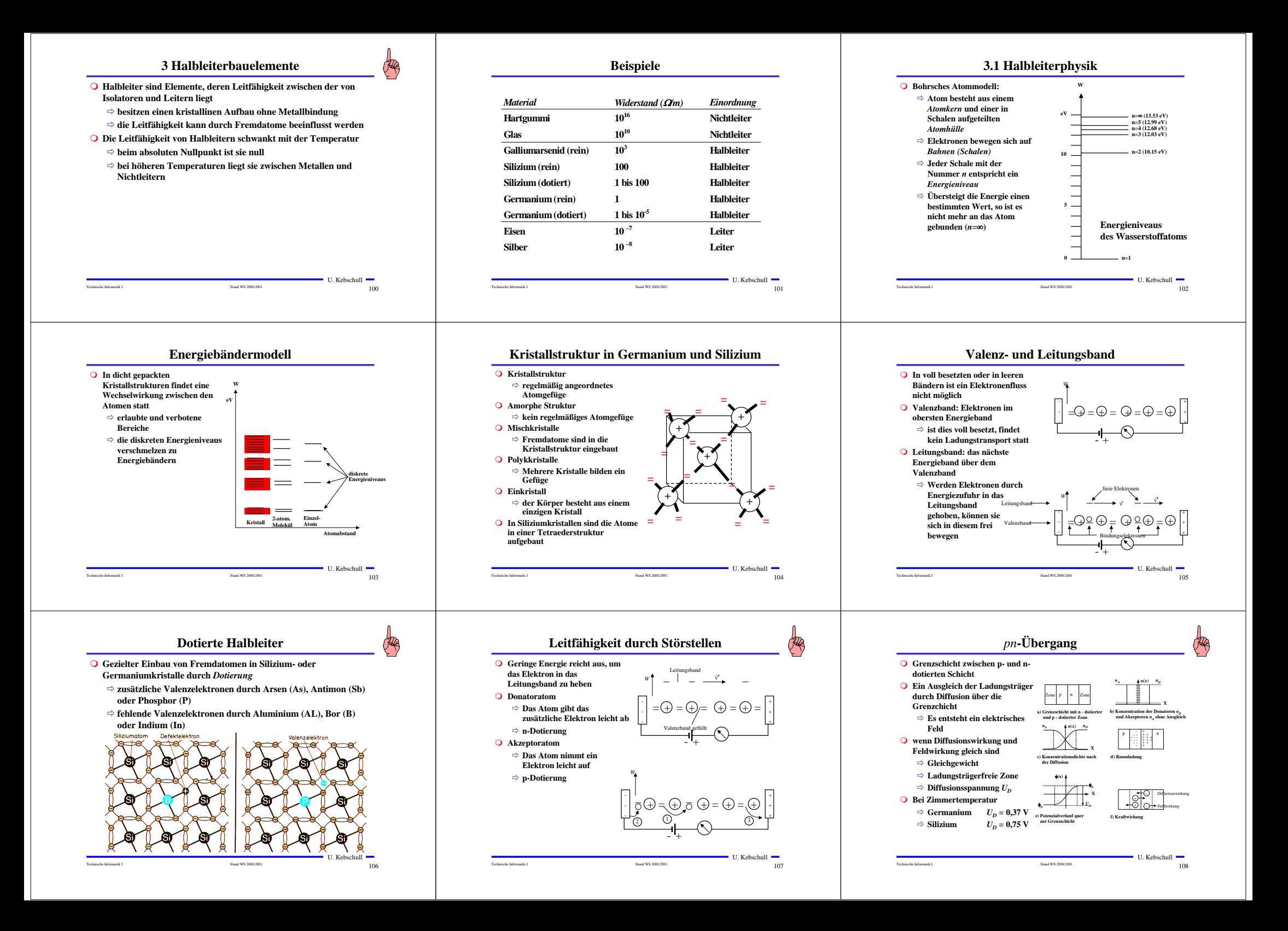

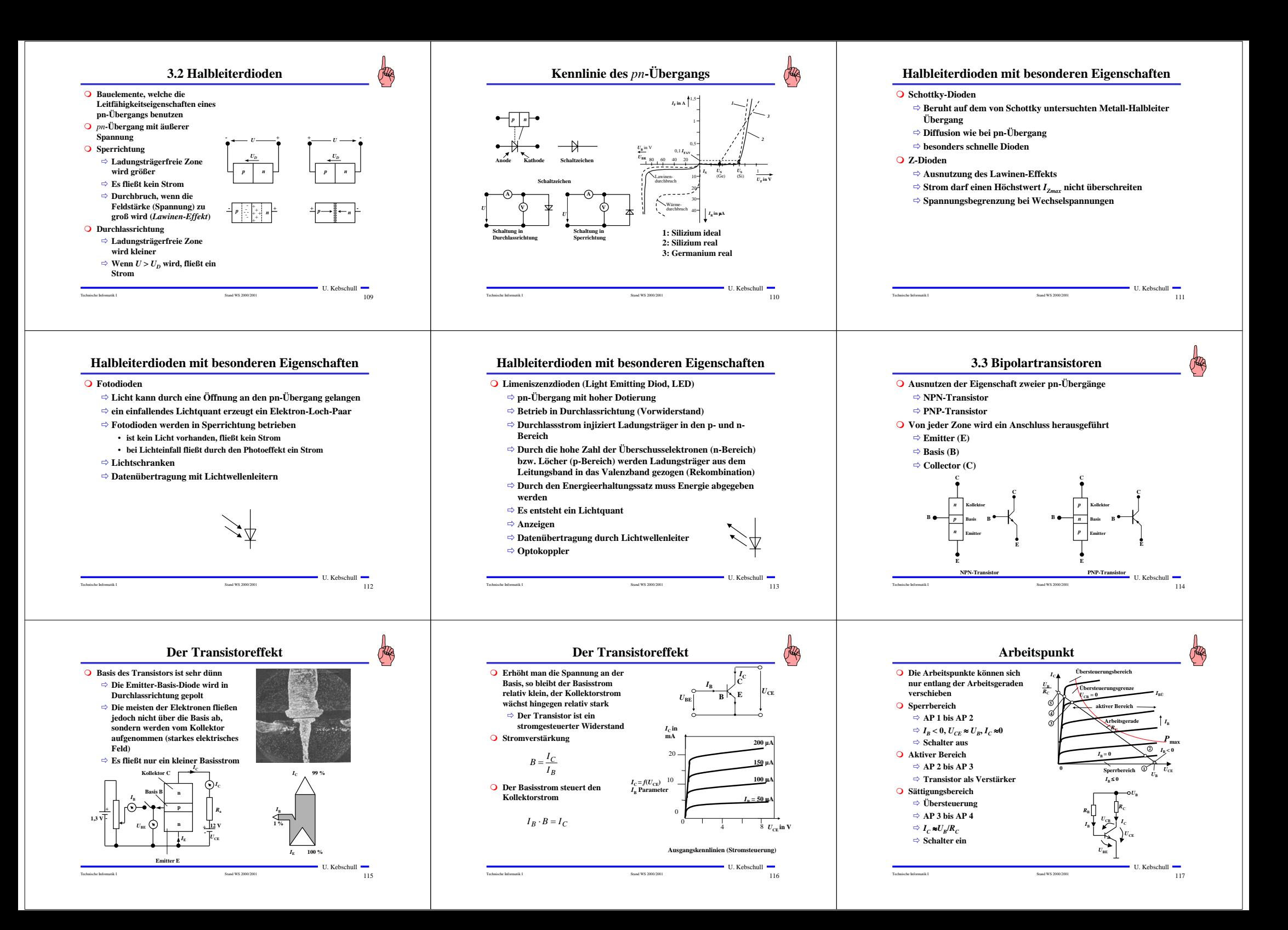

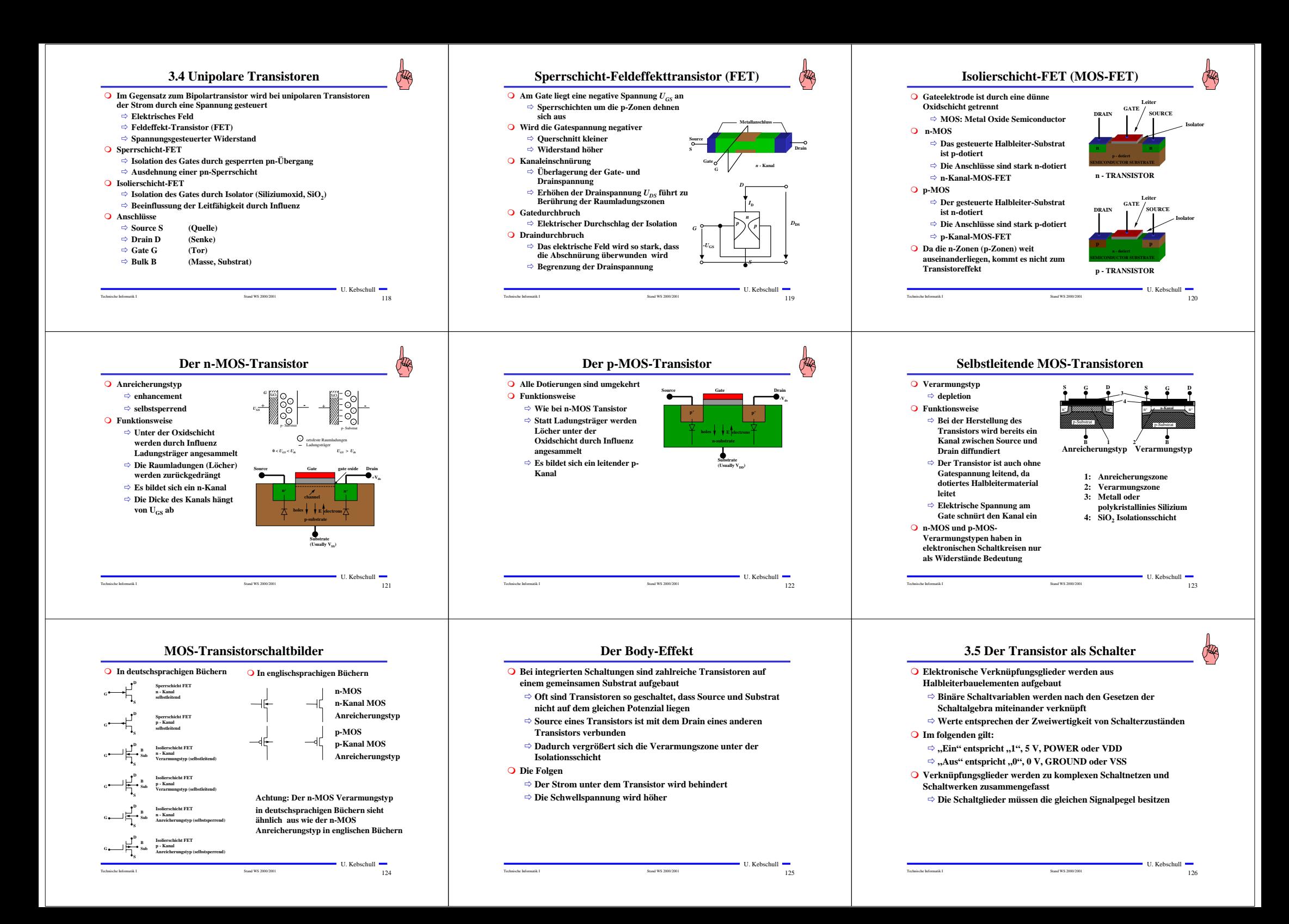

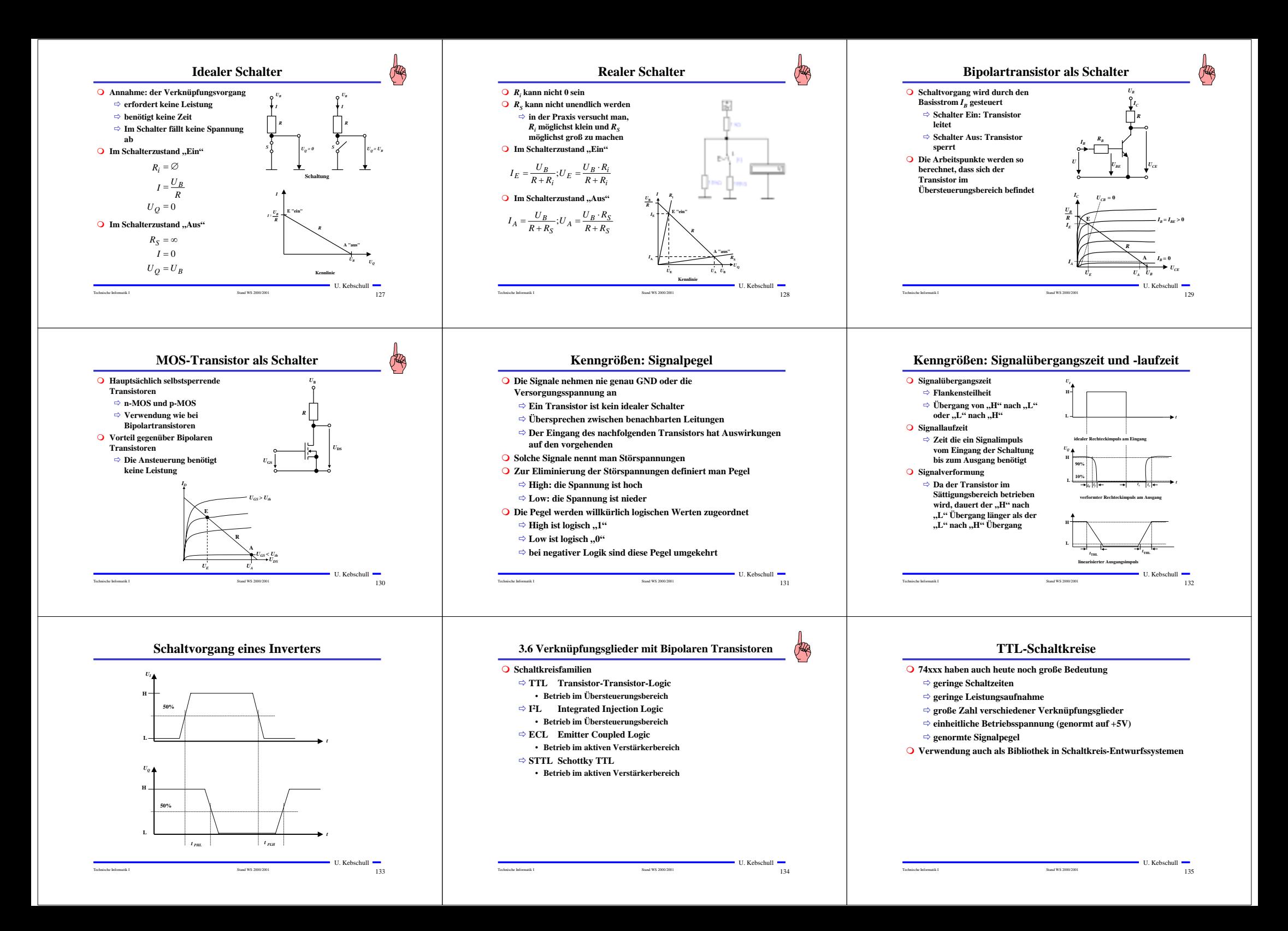

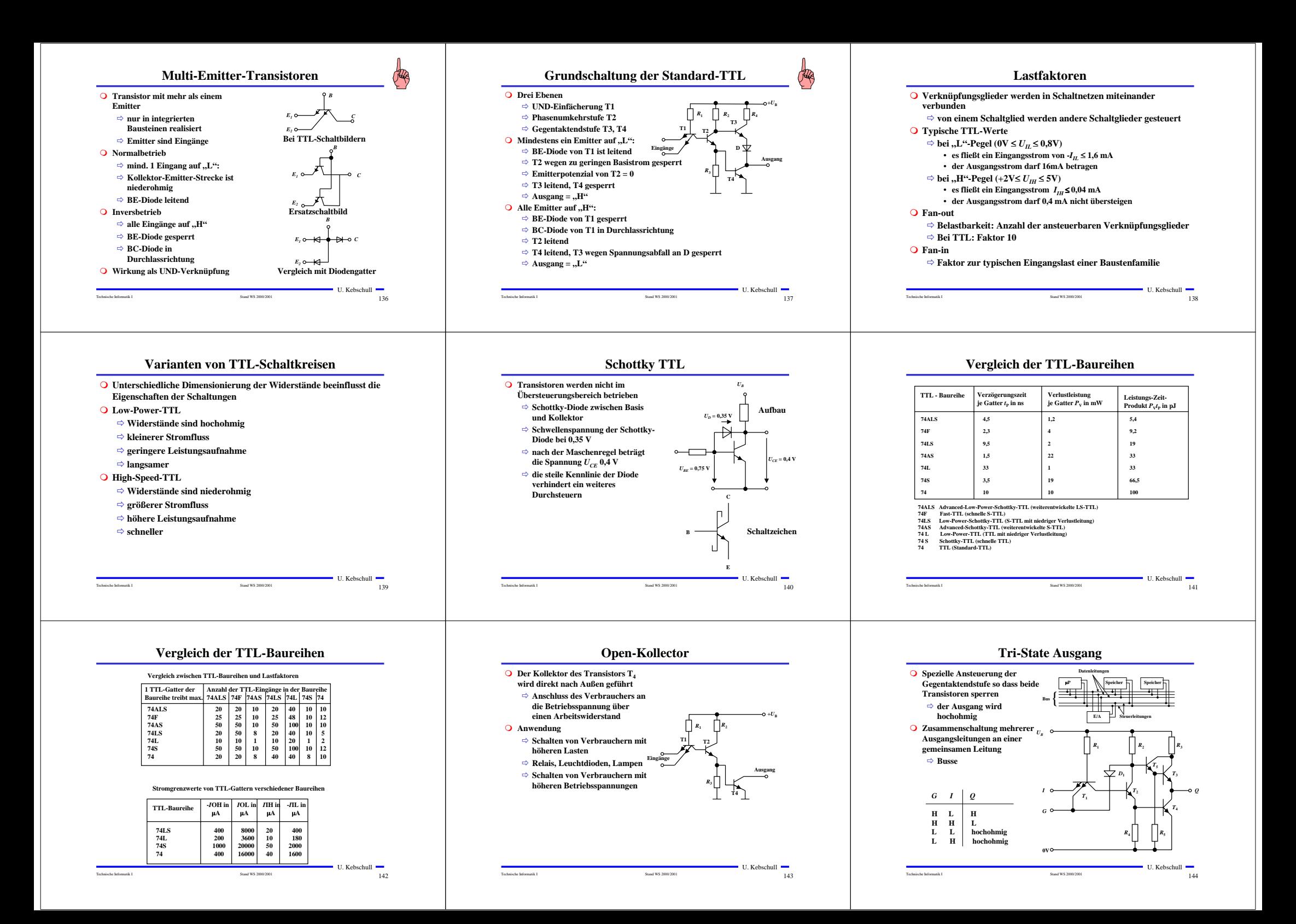

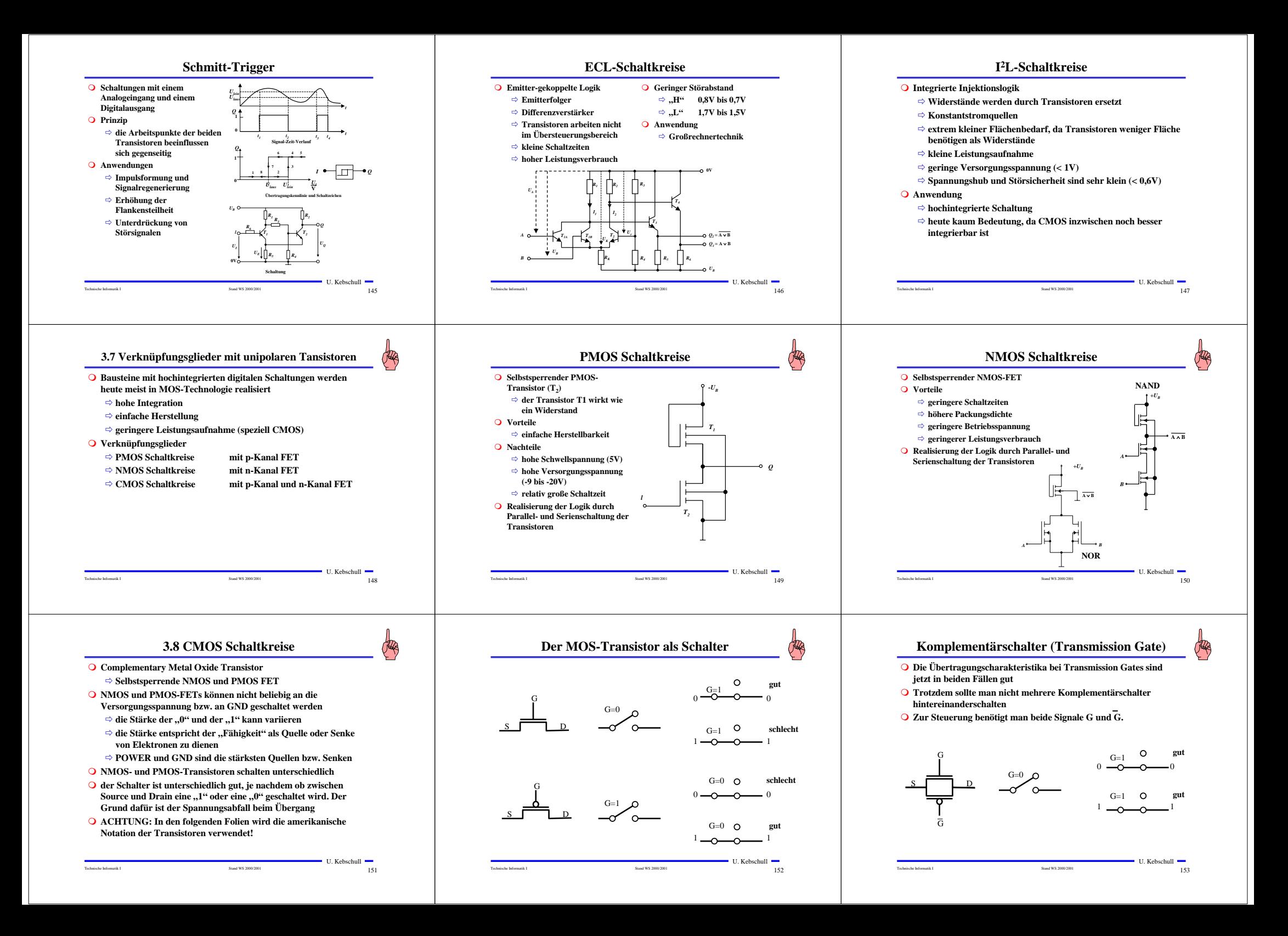

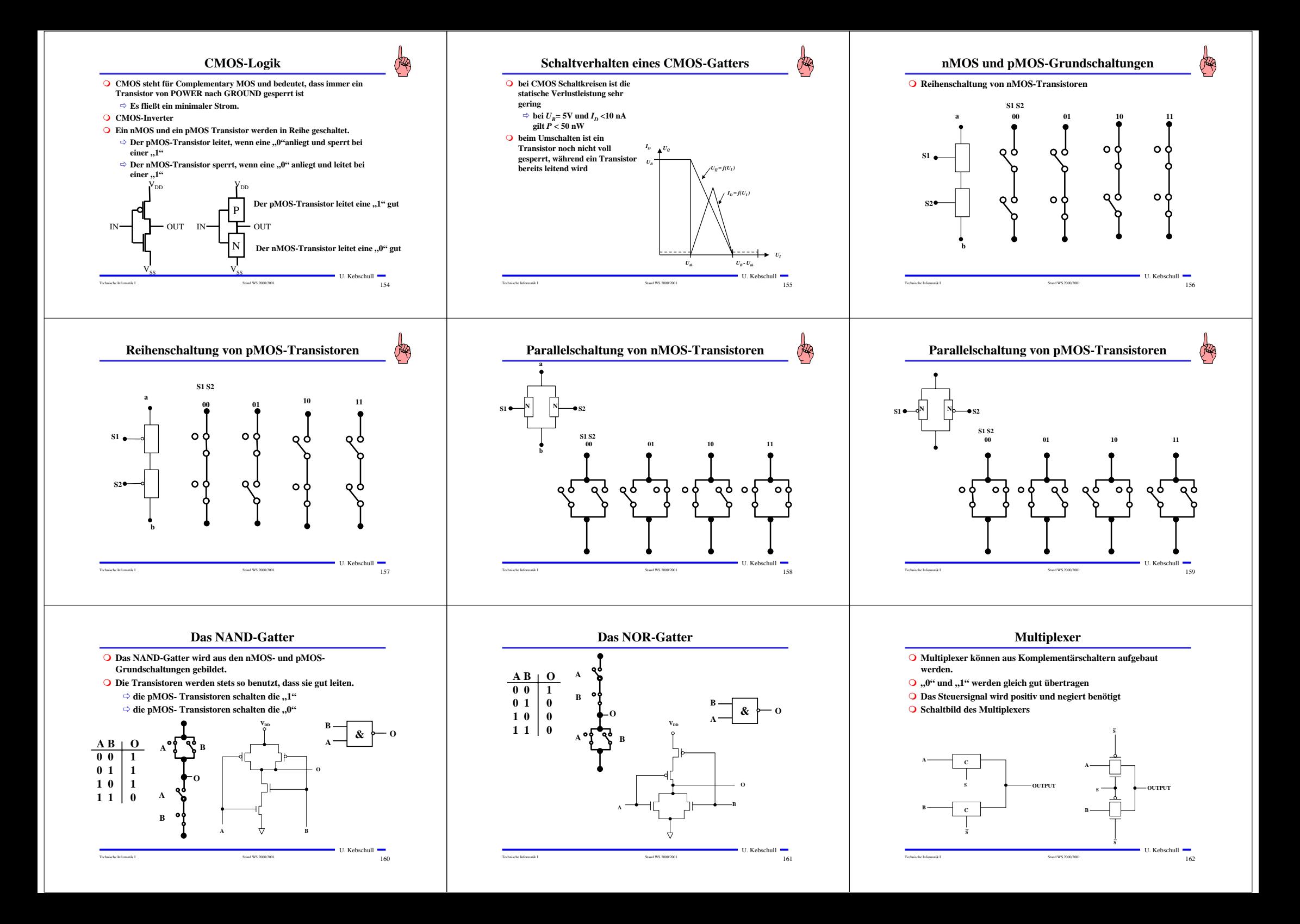

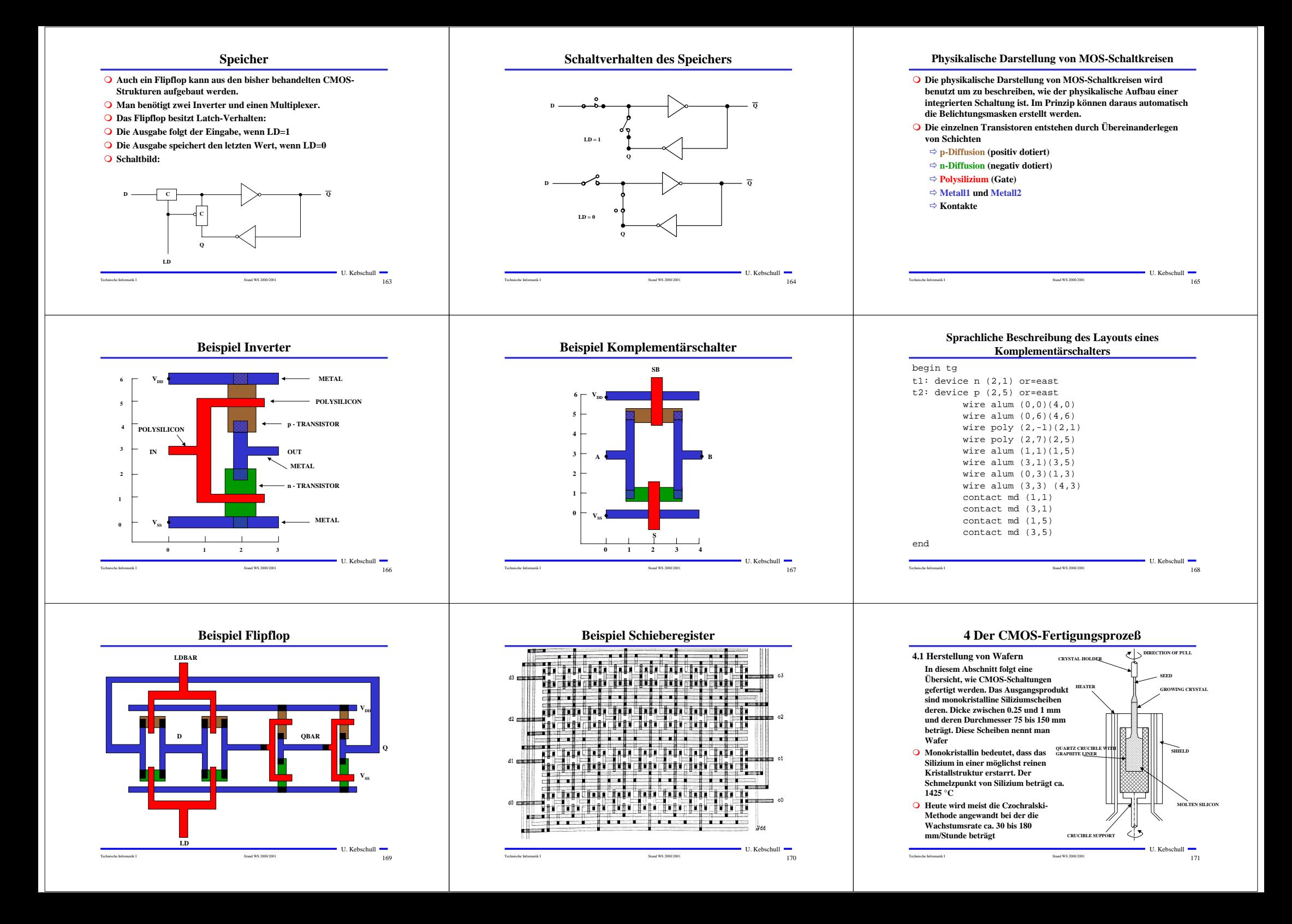

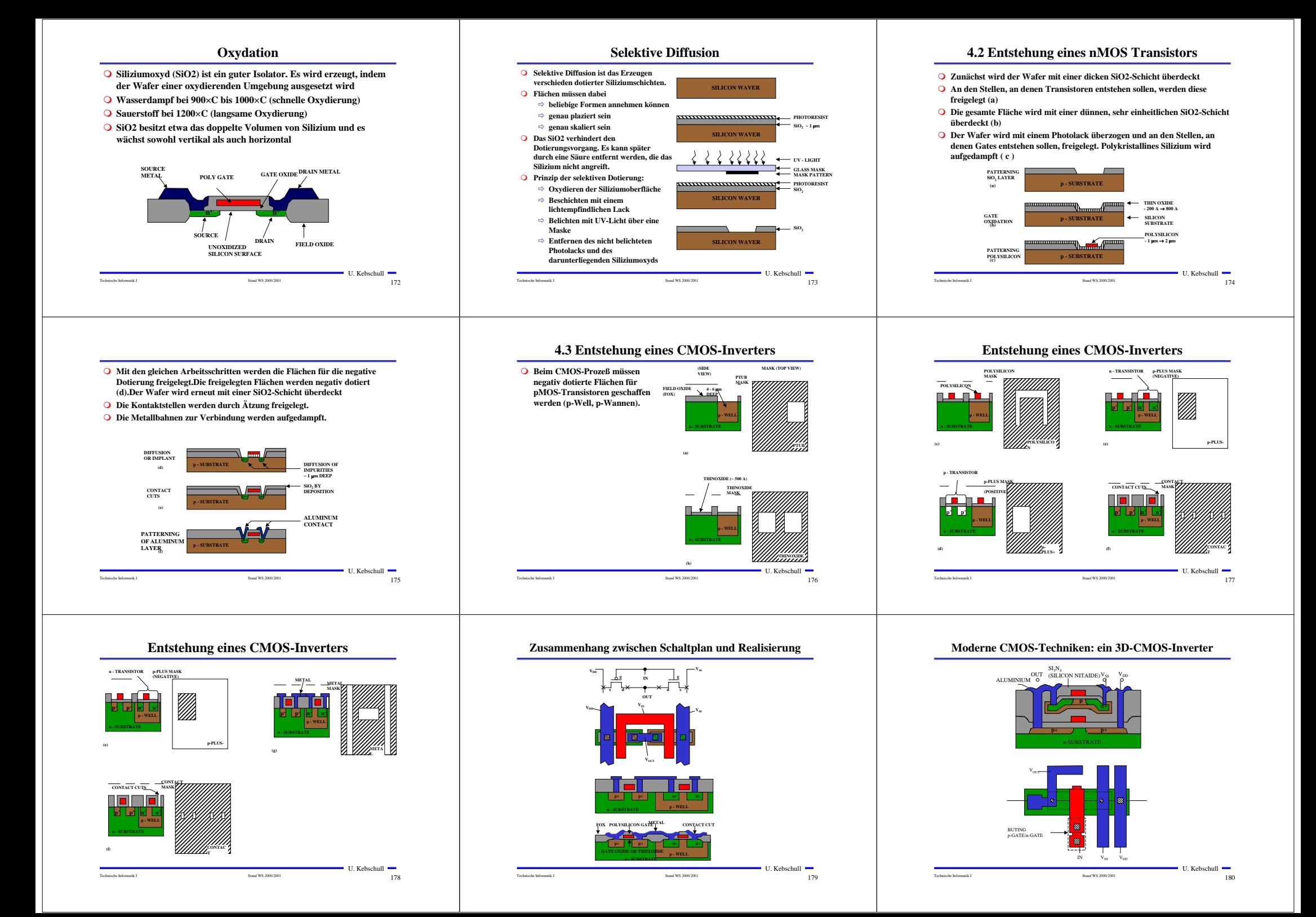

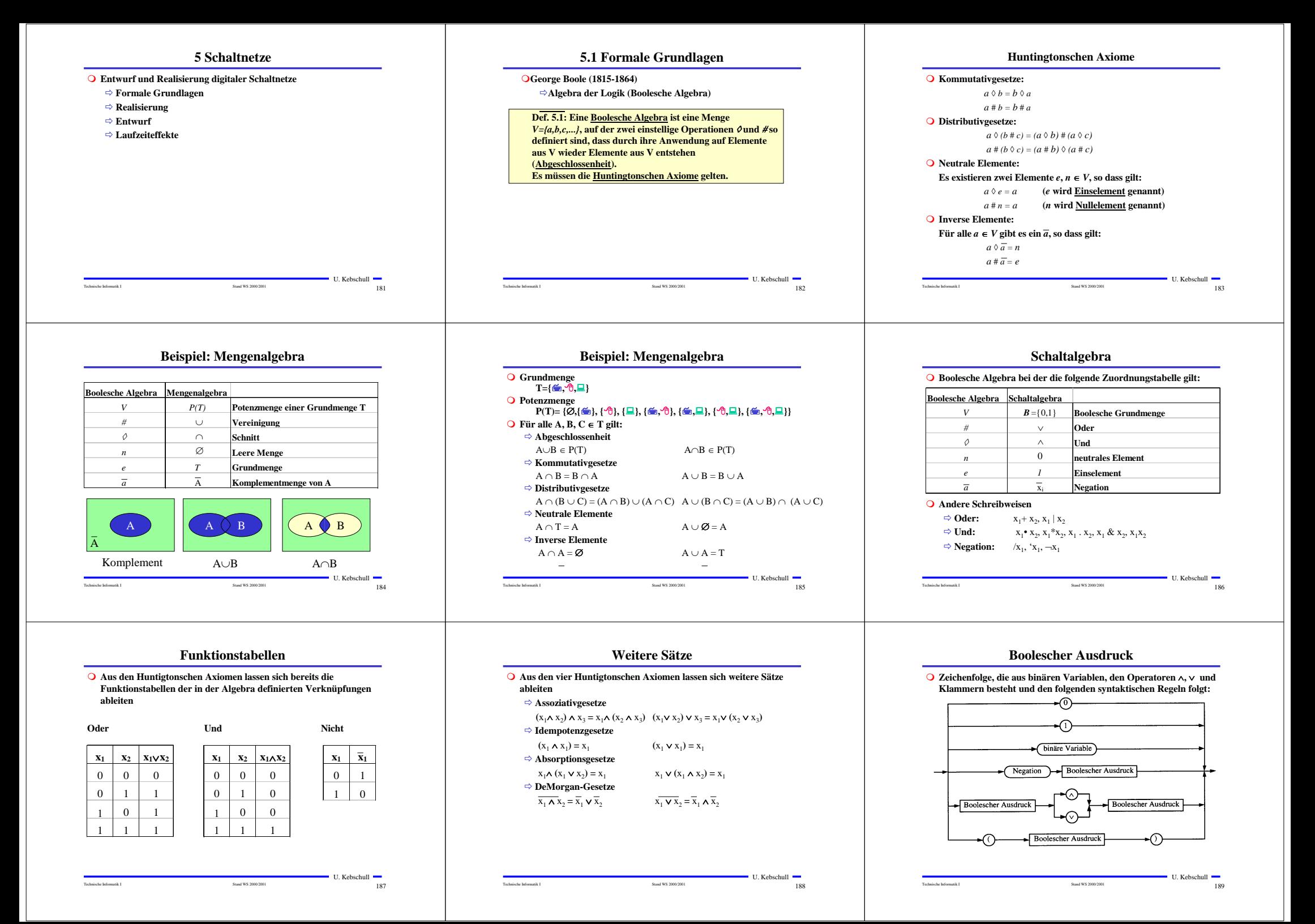

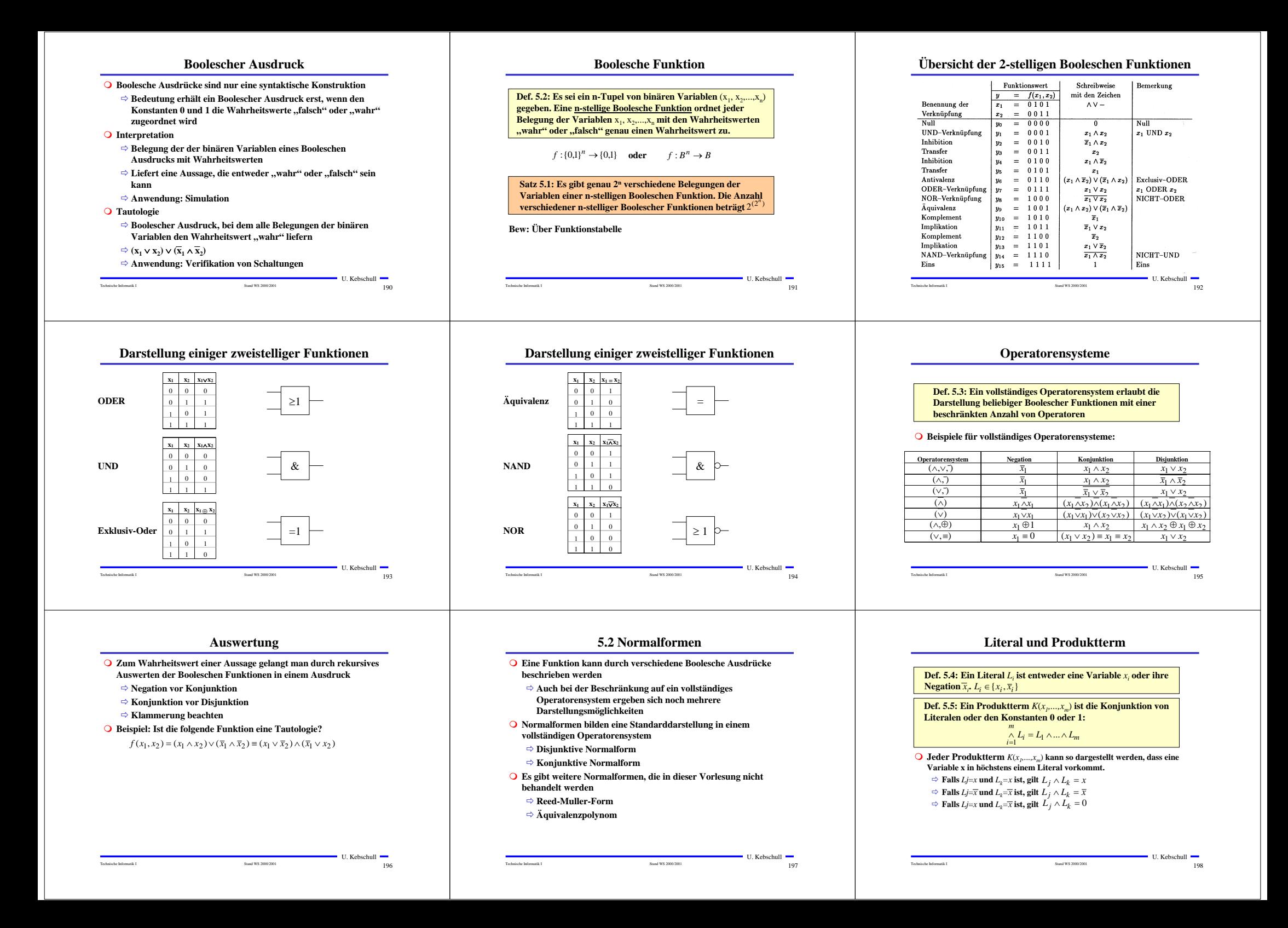

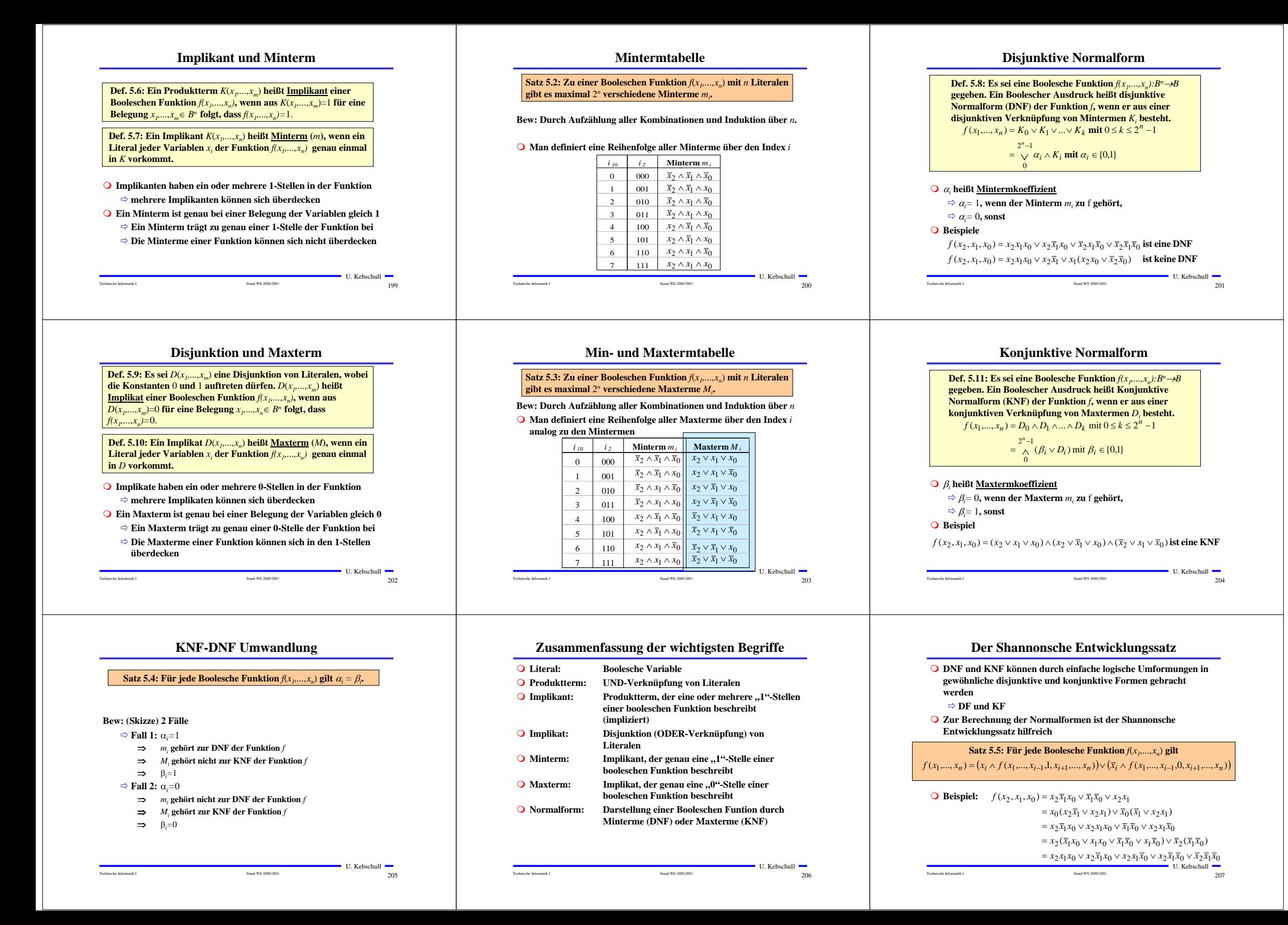

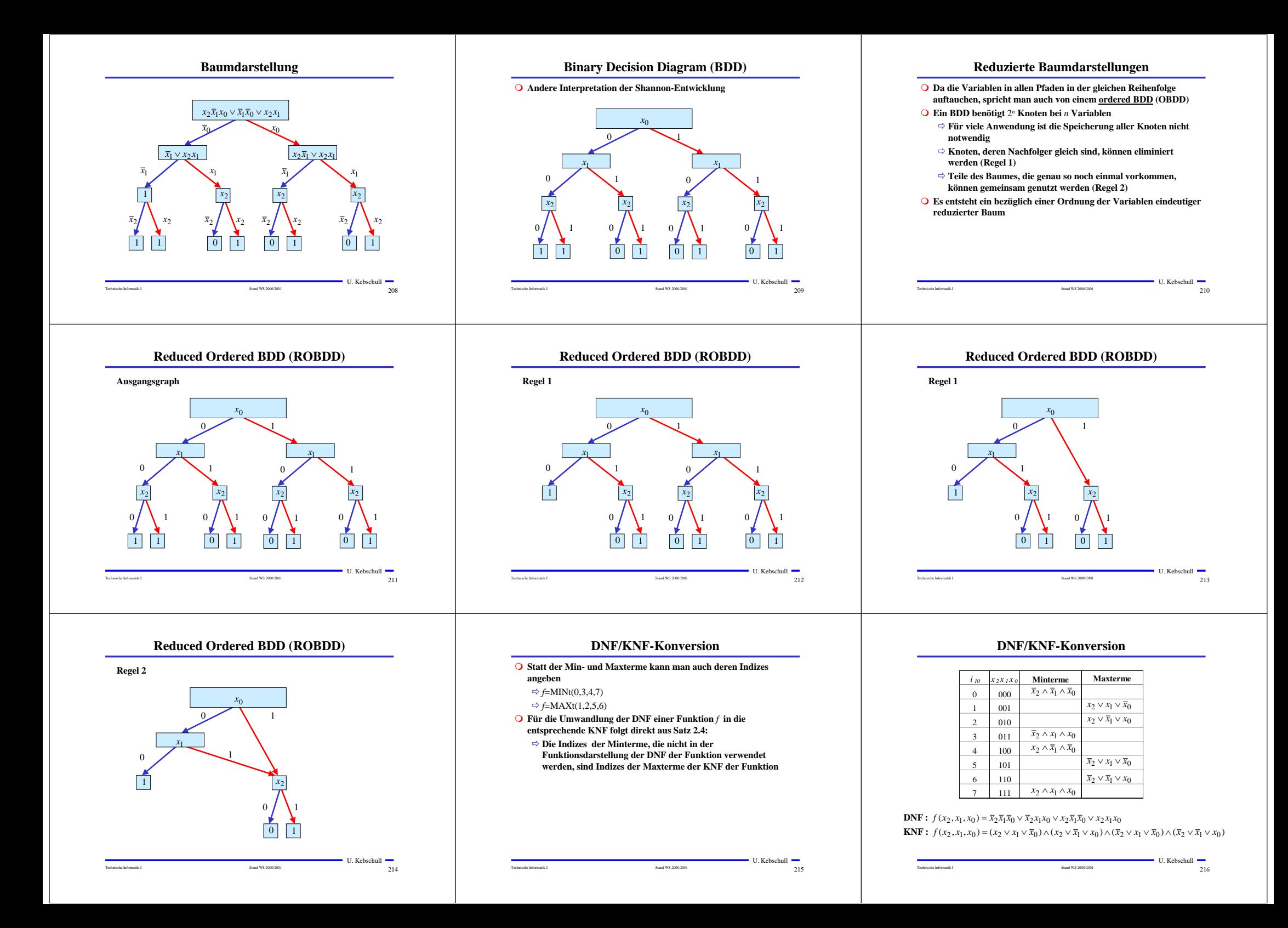

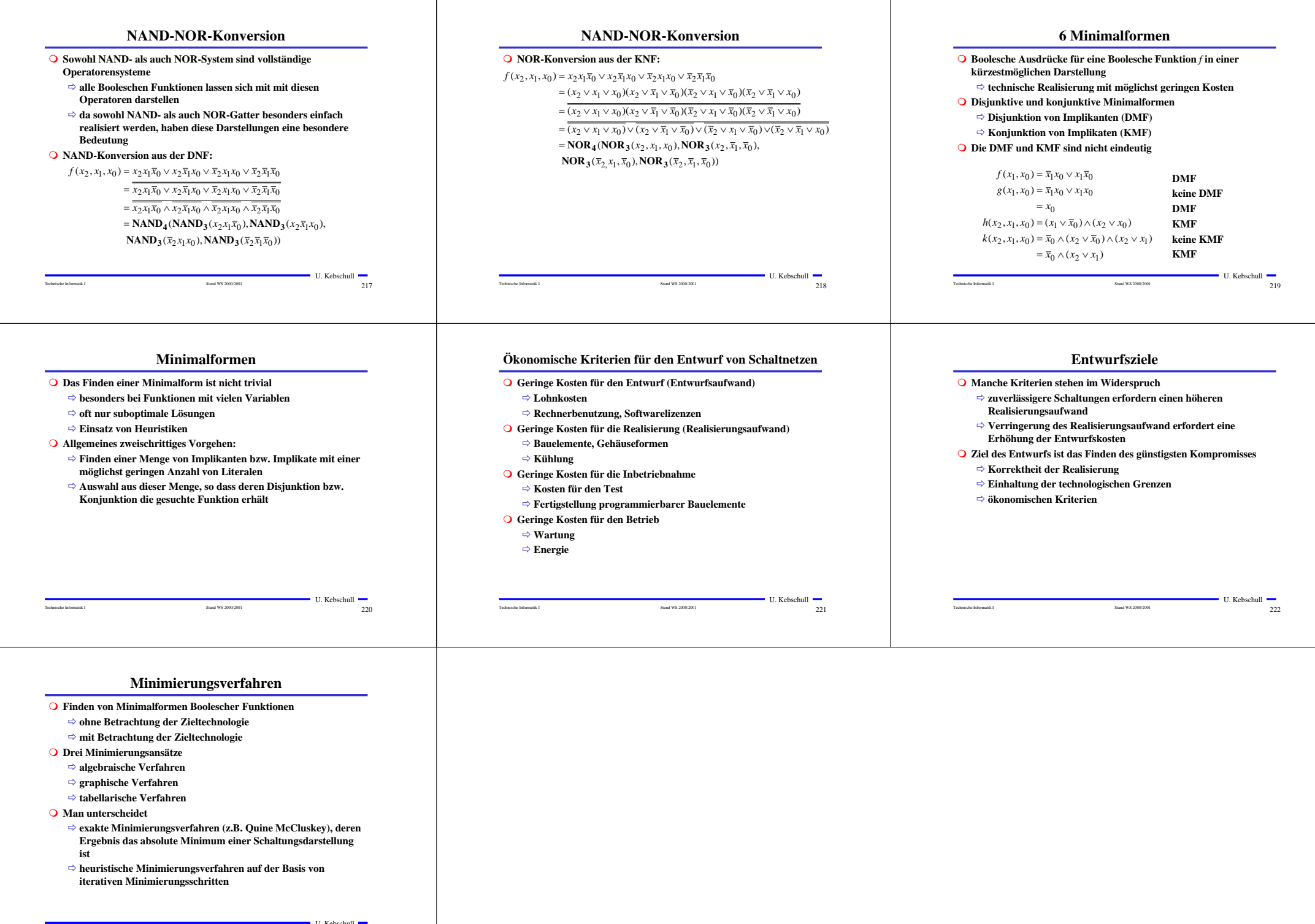

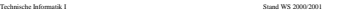

 $223$ 223